## **HES7232-4HB32-OXBO**

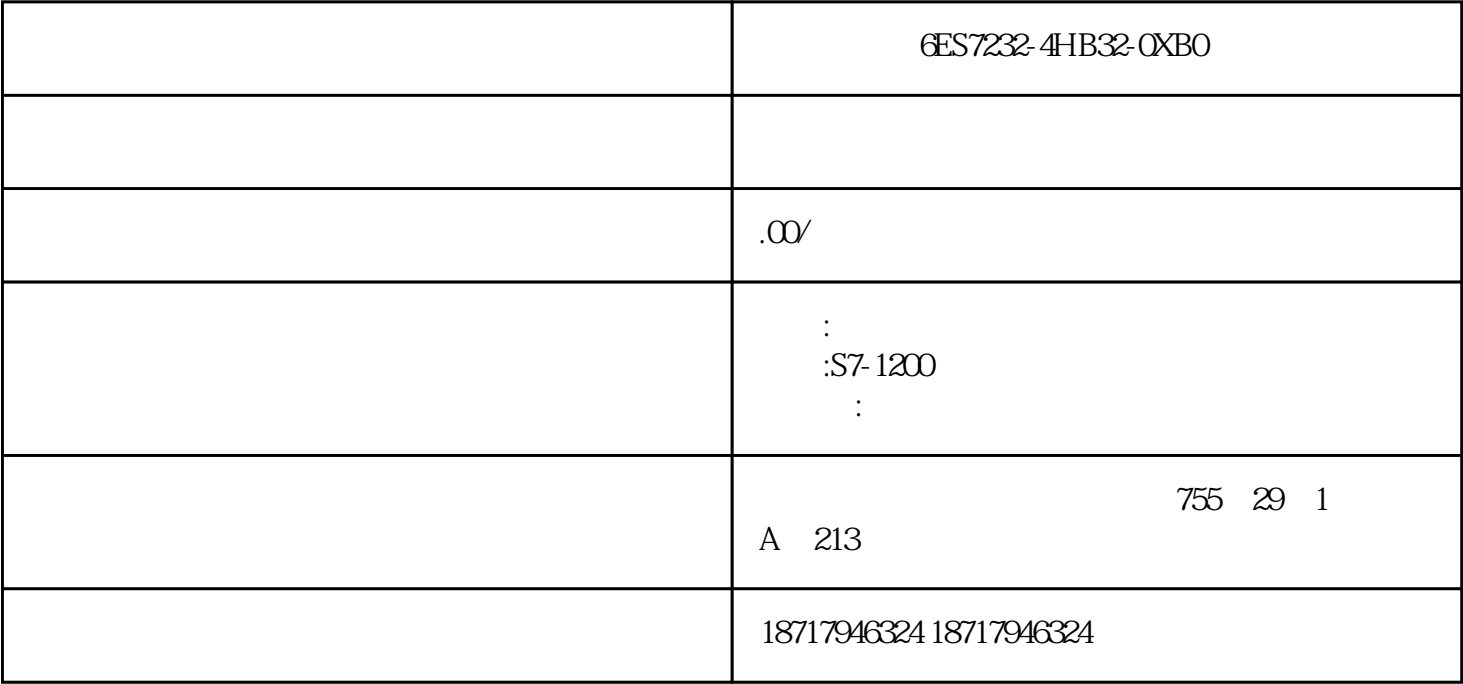

6ES7232-4HB32-0XB0

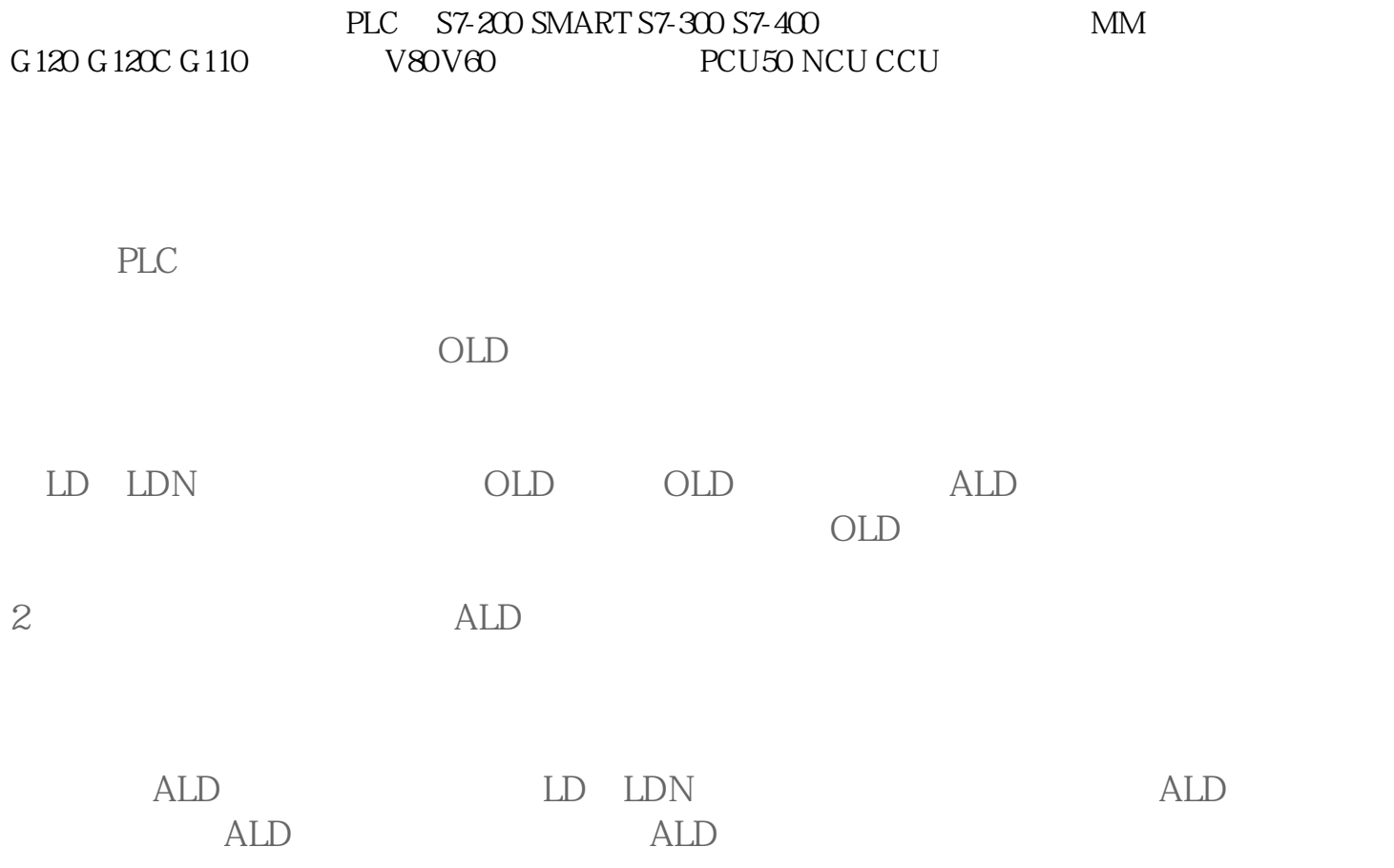

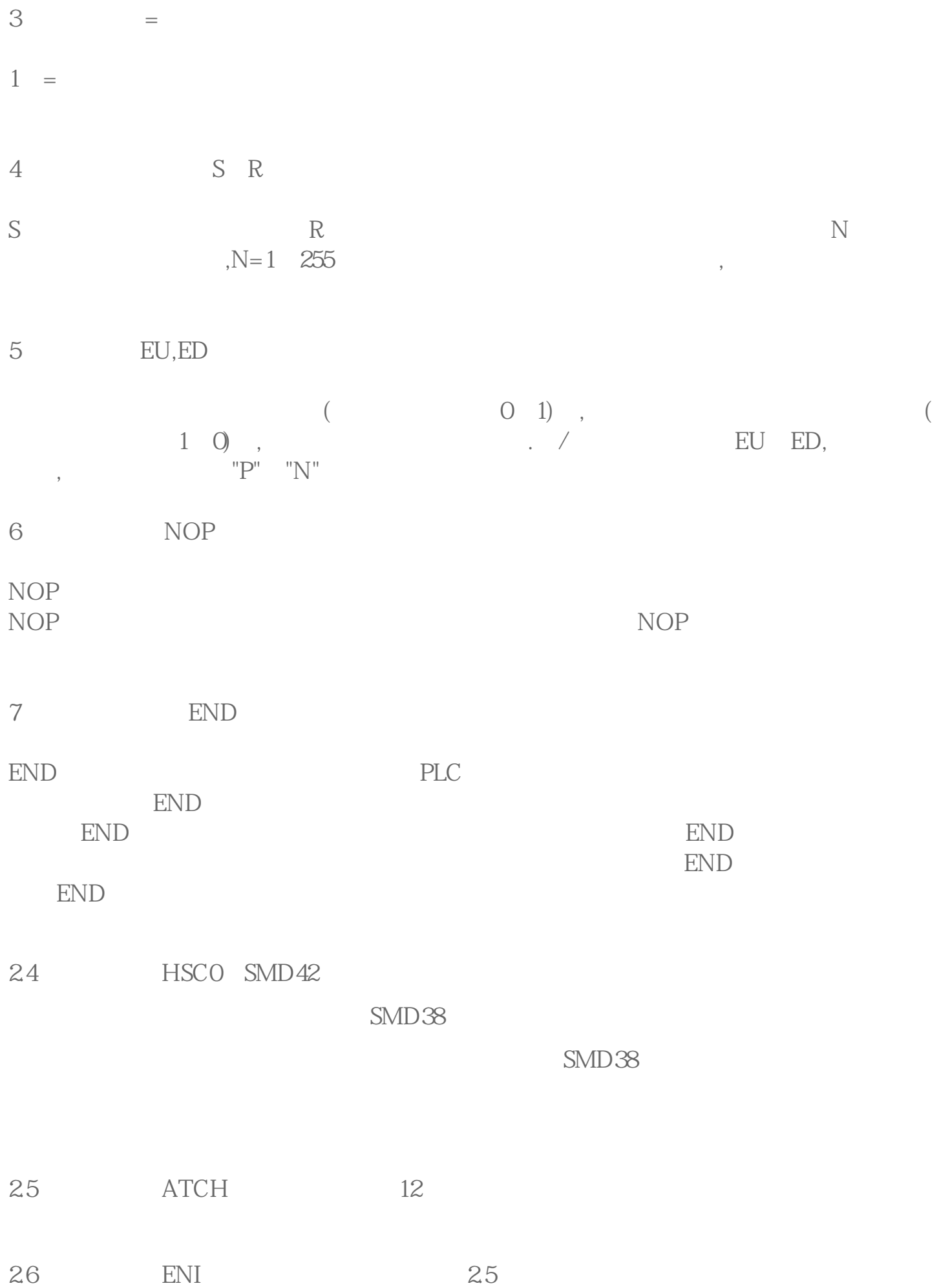

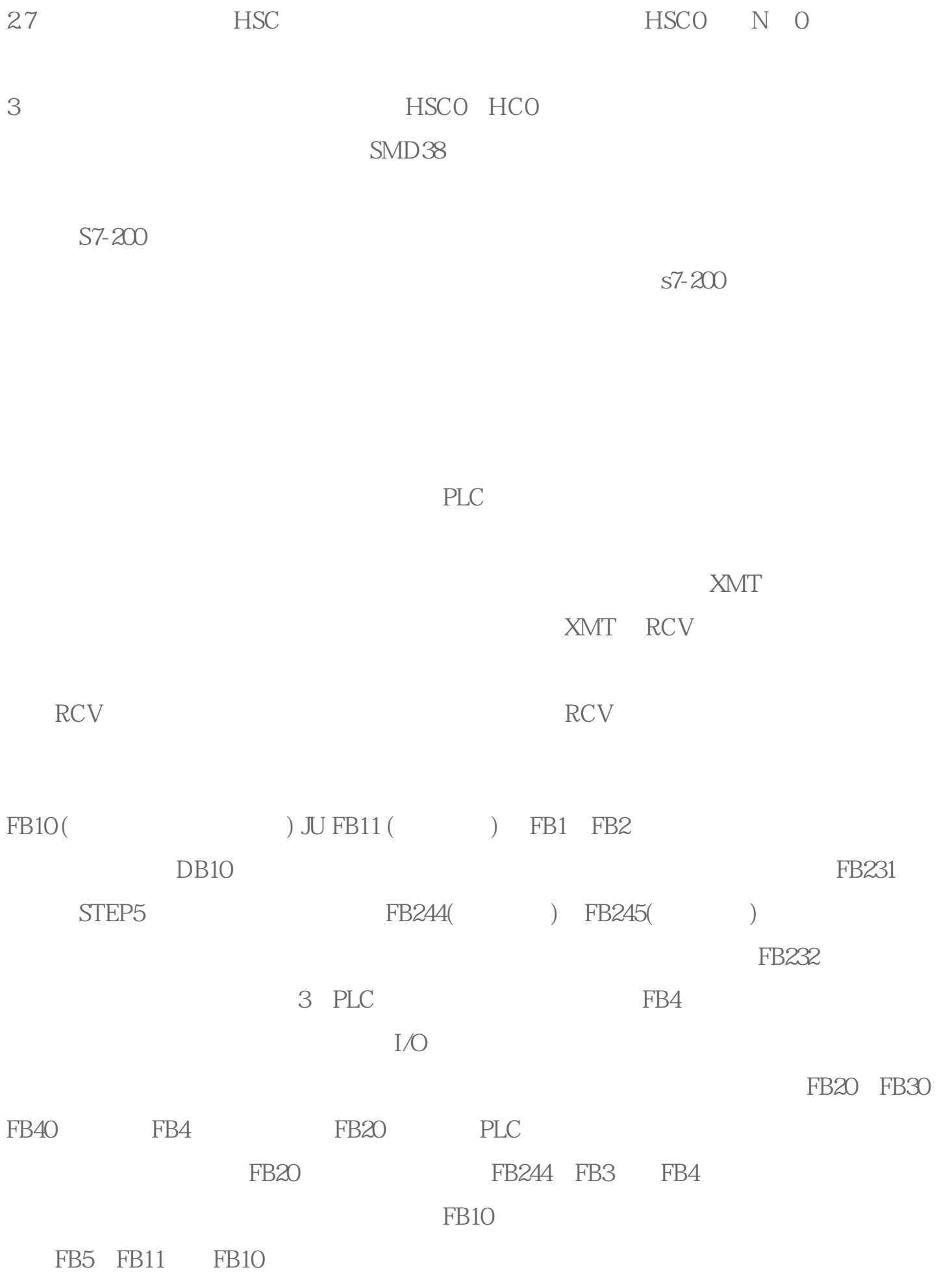

6ES7232-4HD32-0XB0